### "Кто владеет \_\_\_\_\_\_\_\_\_\_, тот владеет миром". информац ией Уинстон Черчилль

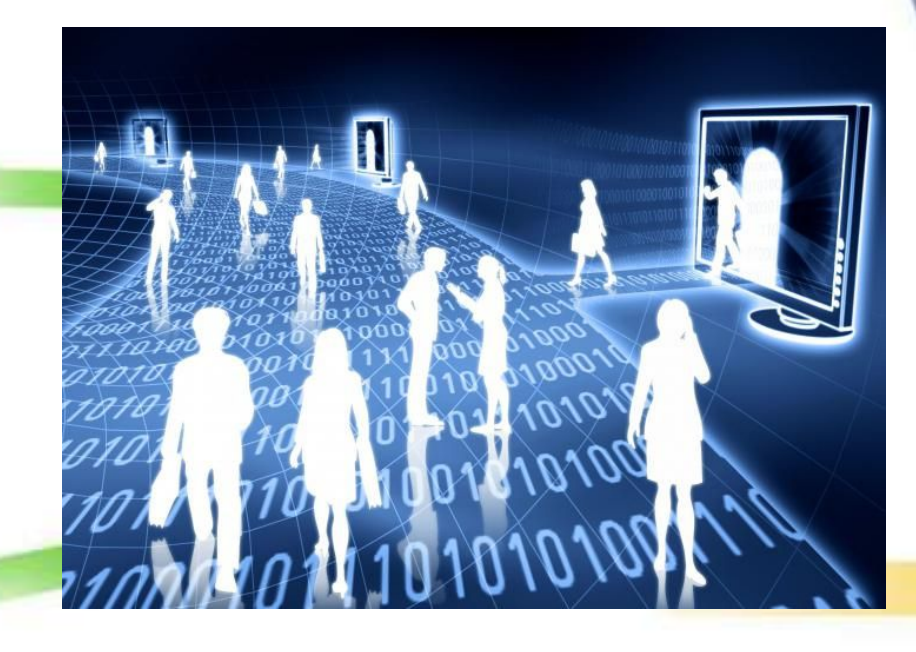

#### Контроль и самоконтроль

Класс\_

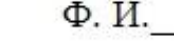

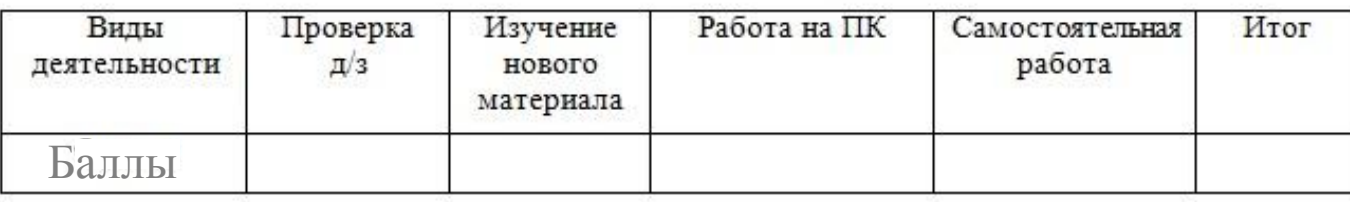

## 1. Напишите значение каждого тэга по смысловой функции

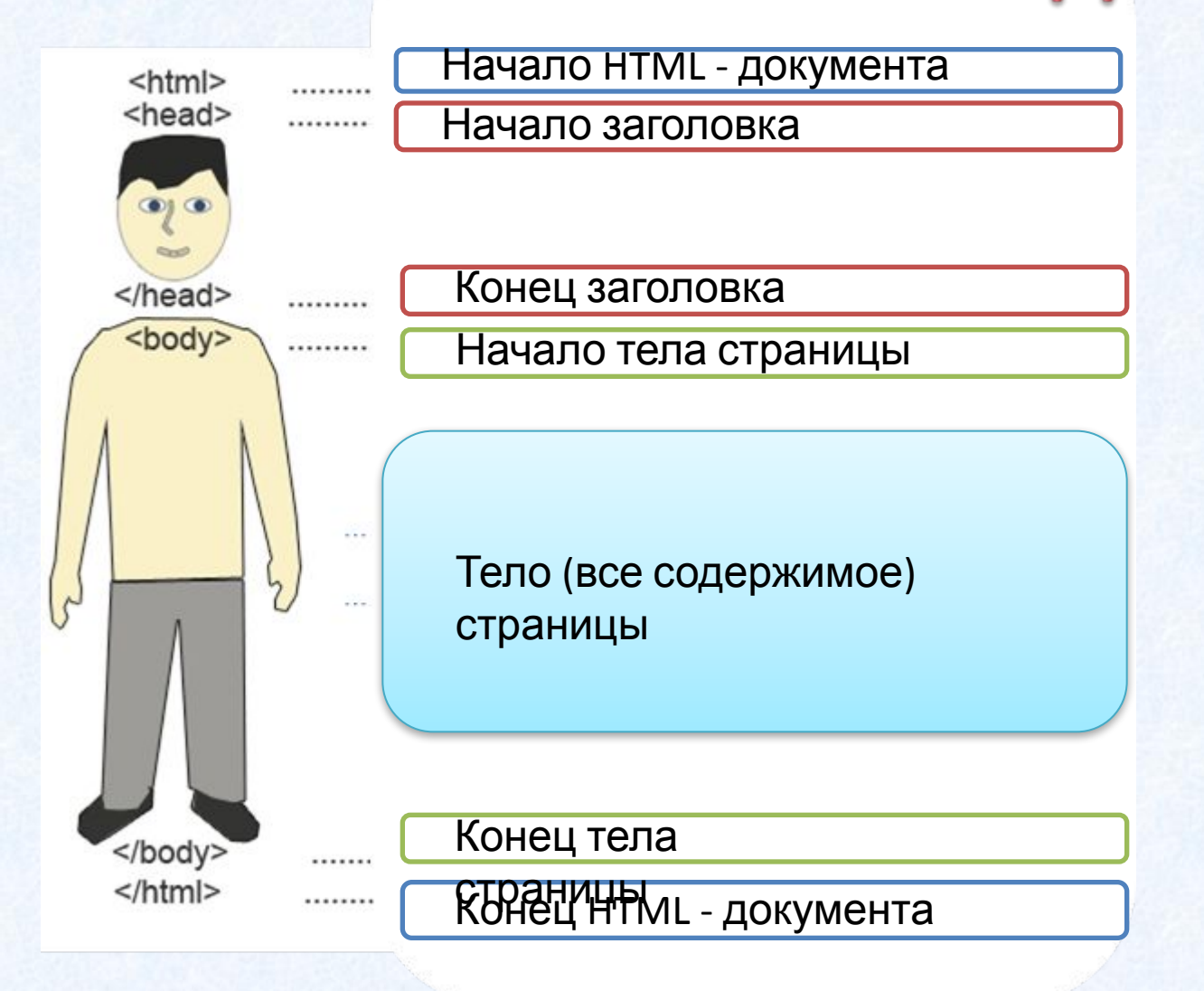

## 2. Выделите указанным цветом основные структурные блоки HTML-документа

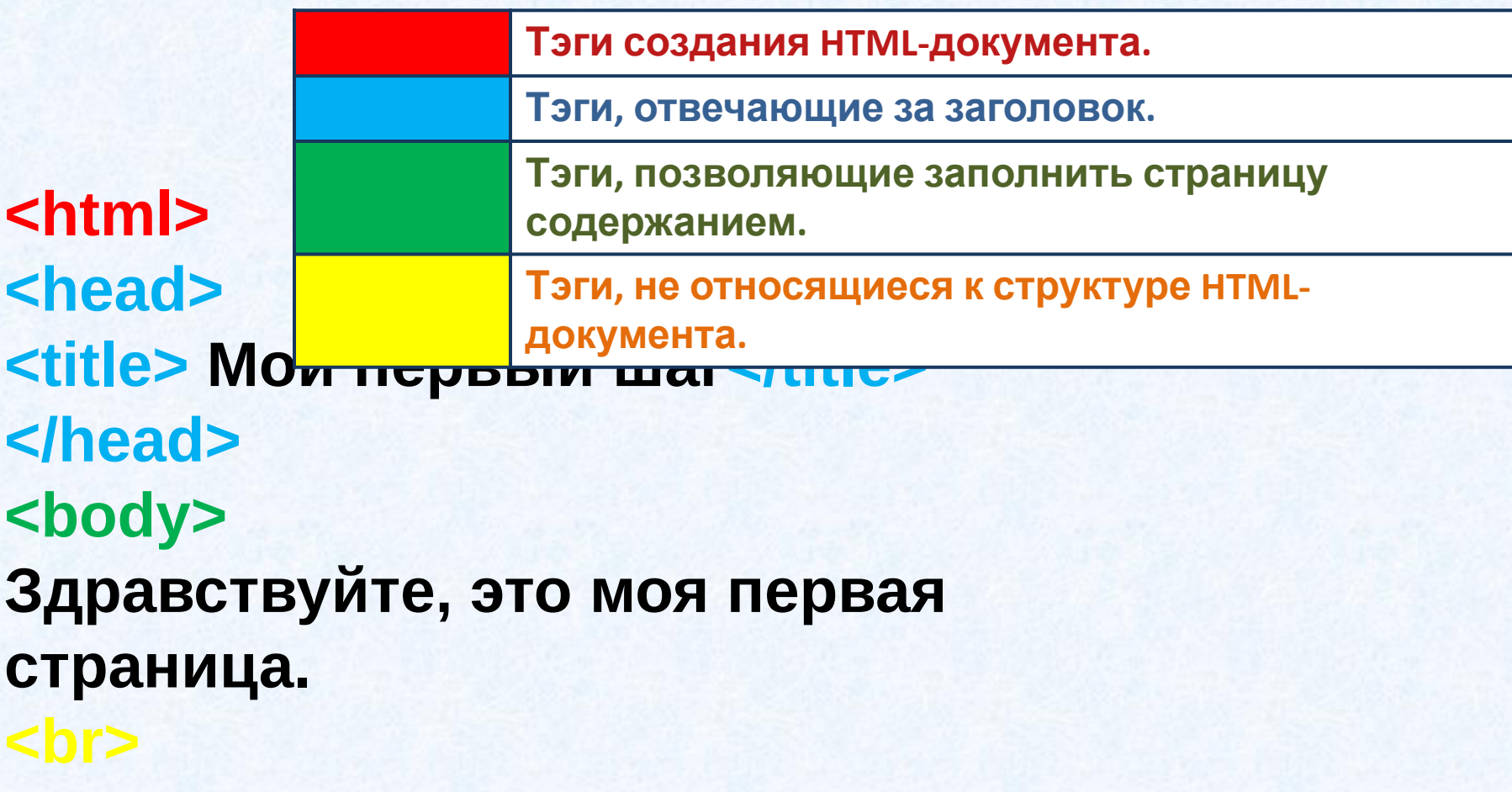

**Добро пожаловать на мою страничку! </body> </html>**

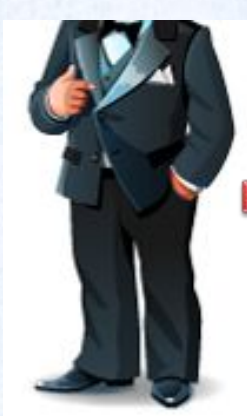

3. Дана необычная картинка человечка. Рассмотрите картинку и выясните, что с ней не так. В соответствие с картинкой выберите нужные структурные элементы webстраницы и составьте из них структуру получившегося документа.

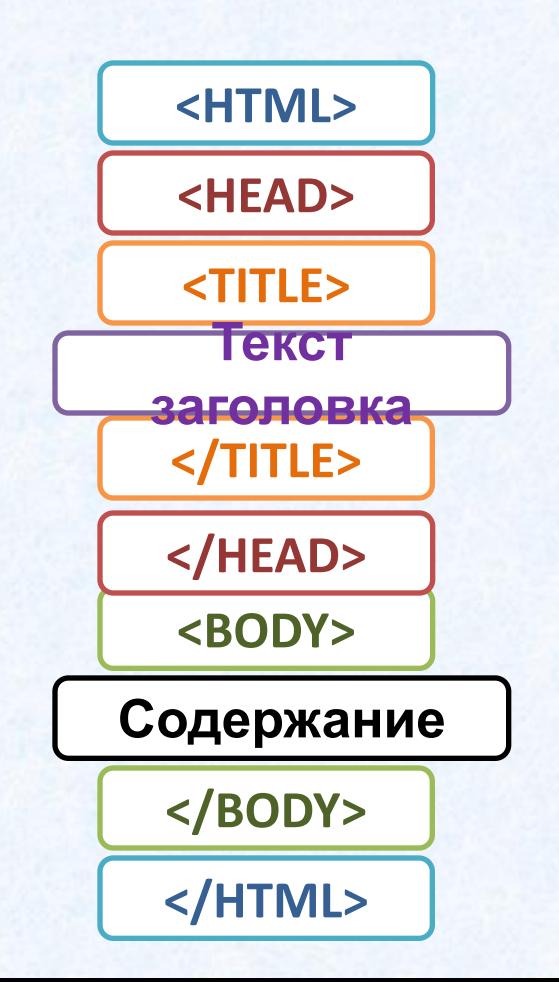

4. Дан код страницы на языке HTML. 1) Найдите в этом коде ошибки. Выделите их красным цветом. 2)

**<html> <head>** <title> Это моя первая страничка! </title> **<body> </head>** Ура!!!! Я создал свою первую страницу на html!!! **</body> <html>**

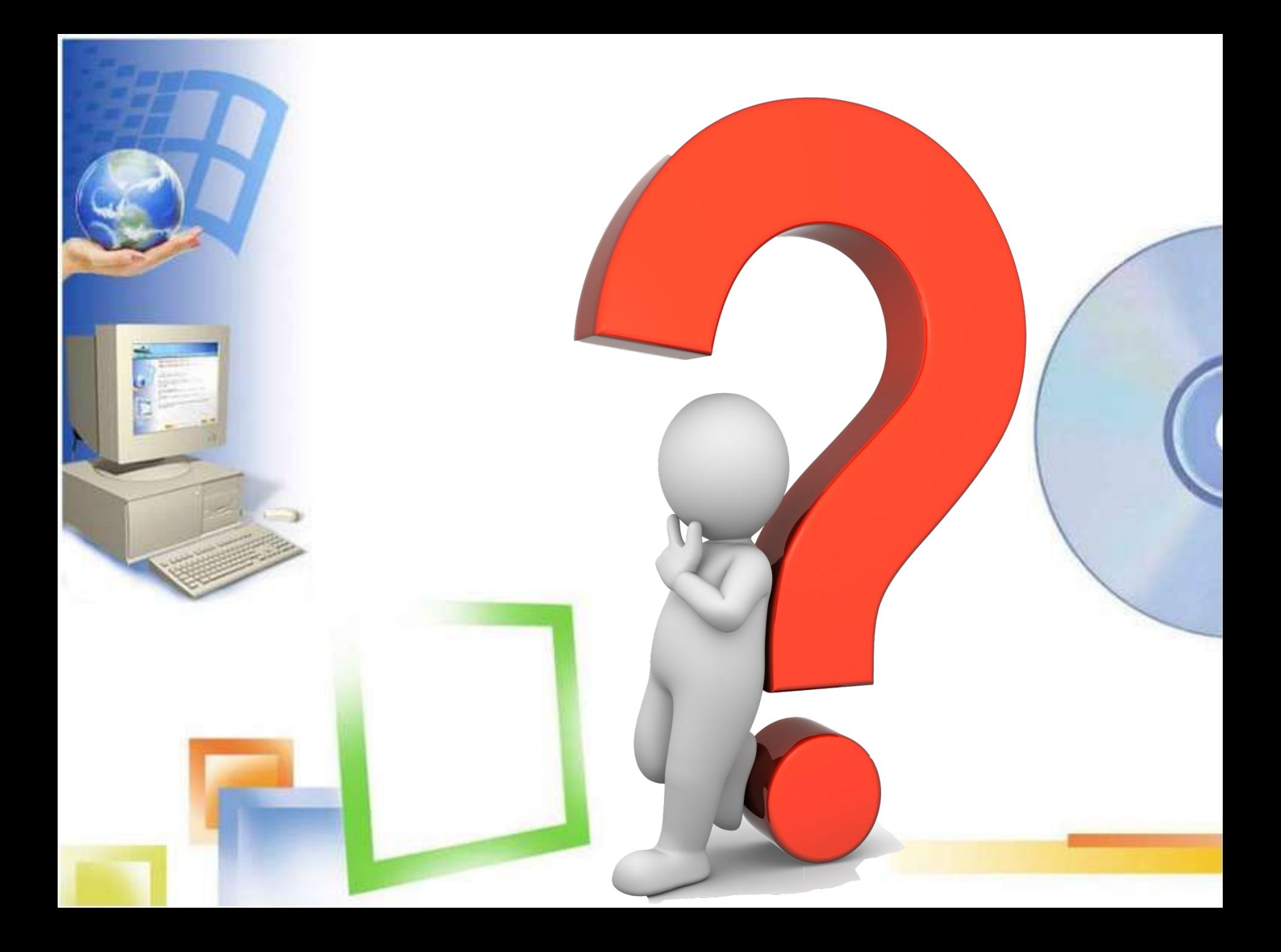

5. Дан код страницы на языке HTML. Найдите в этом коде ошибки. 1) 2) Выделите их красным цветом.

**<html> <head> <title>** Это моя первая страничка! **</title> <body> </head>** <img src= align="left"> "img/majak.jpg" **</body> <html>**

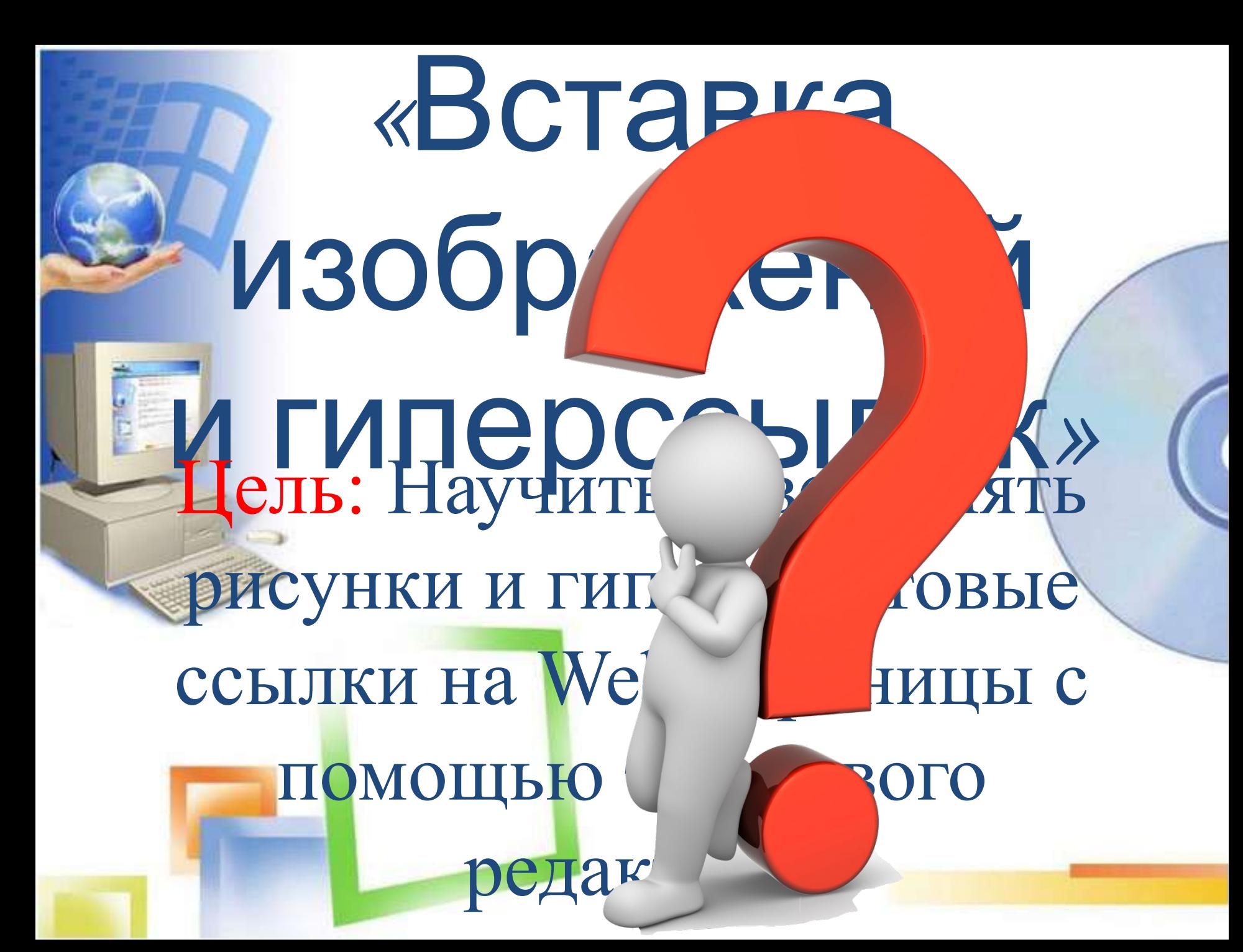

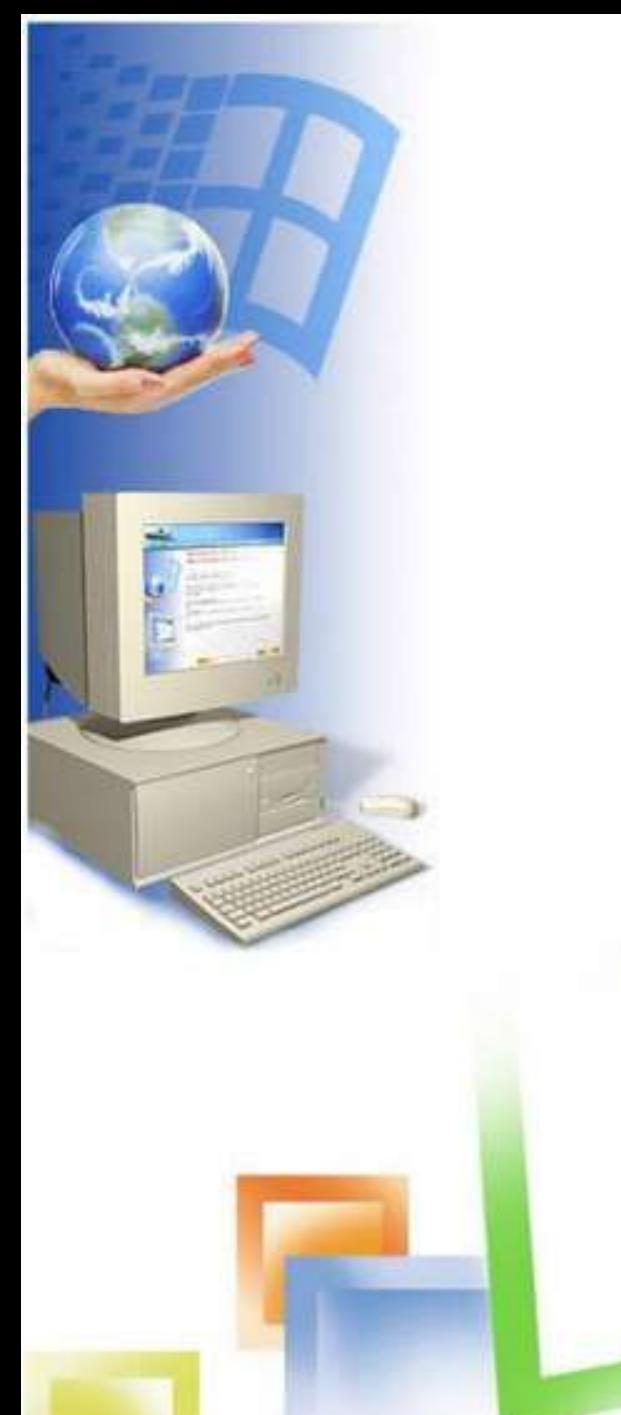

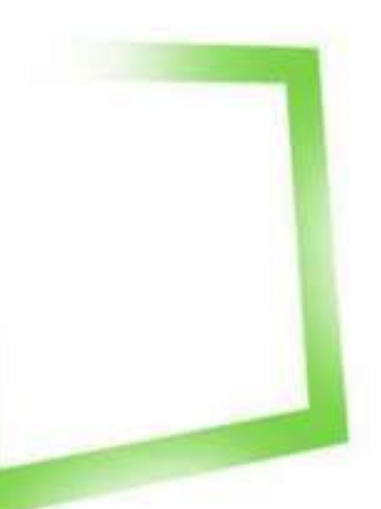

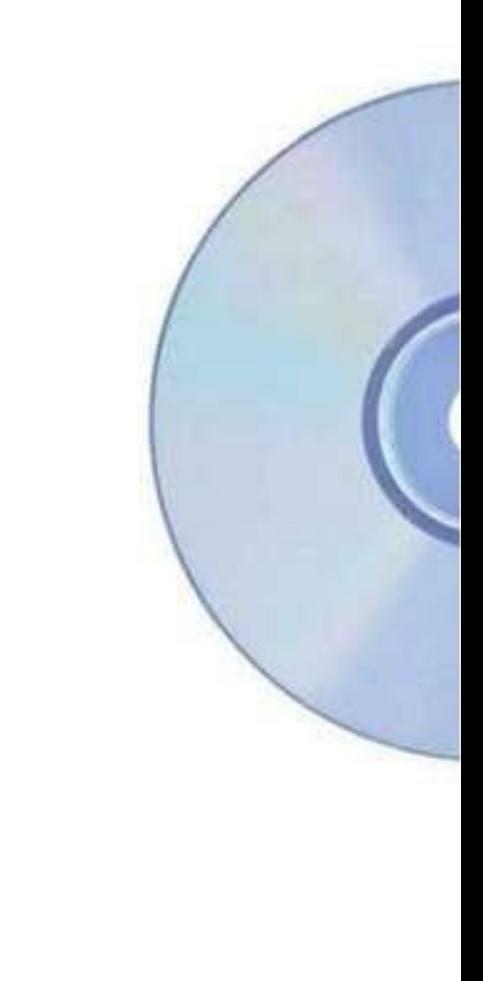

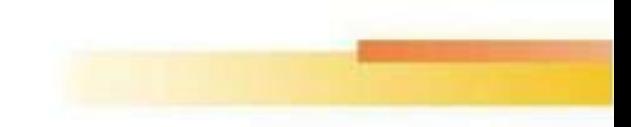

1.Открыть папку 2.Скопировать картинку в папку 3.Открыть текстовый редактор Блокнот 4.Составить программу 5.Сохранить 6.Запустить программу в браузере

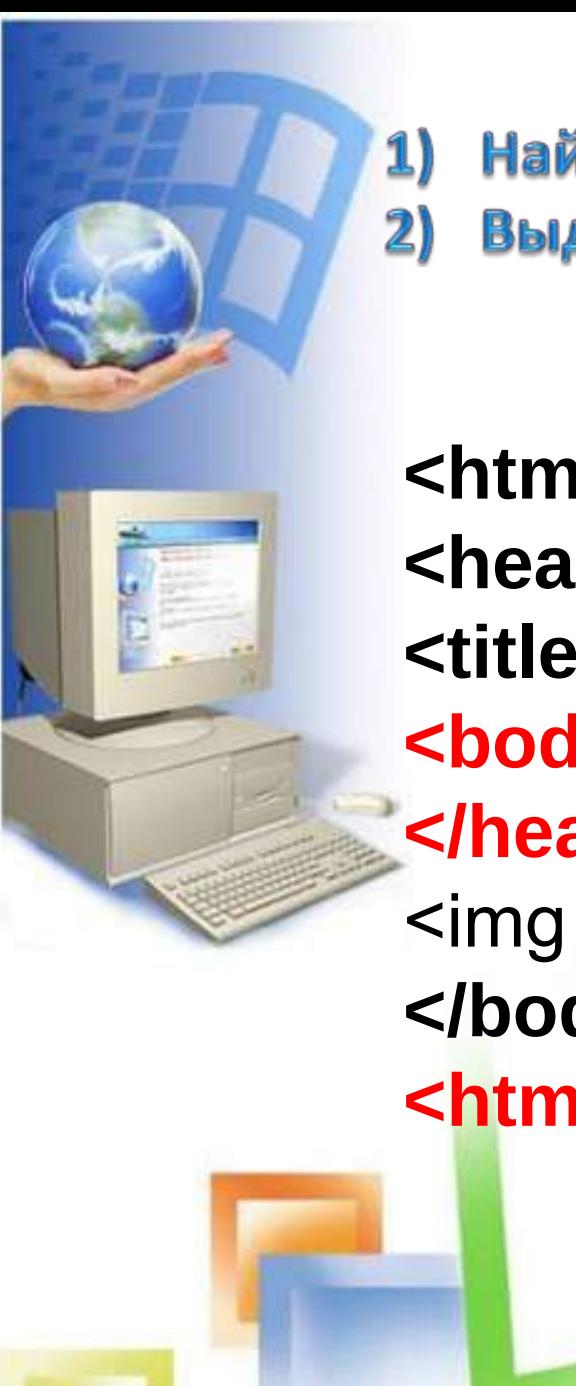

**5**Найдите в этом коде ошибки. Выделите их красным цветом.

**<html> <head>** <title> Это моя первая страничка! </title> **<body> </head>** <img src= "img/majak.jpg" align="left"> **</body> <html>**

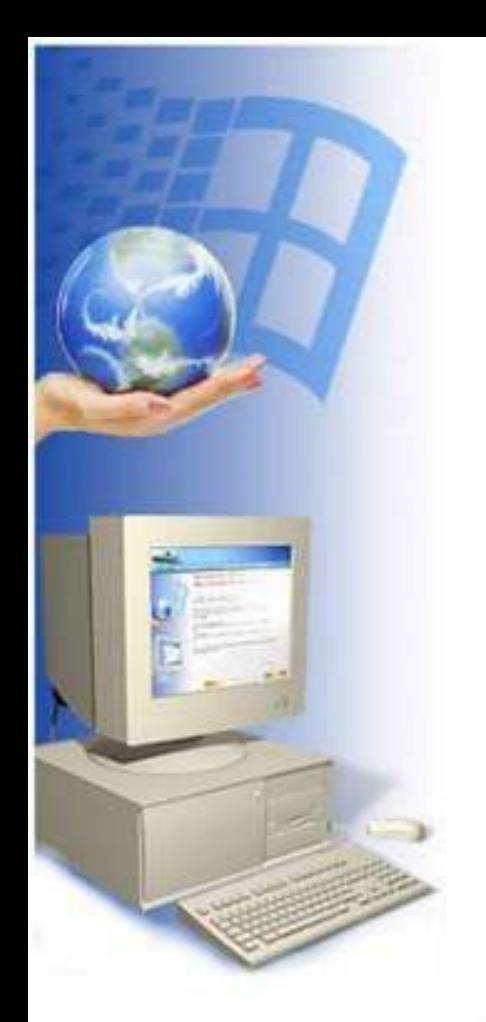

# 9-8 баллов – «5»  $6-7$  баллов – «4» 5 баллов –  $\langle 3 \rangle$ от 4 баллов –  $\langle 2 \rangle$

Пусть каждый день и каждый час Вам новое добудет. Пусть добрым будет ум у вас, А сердце умным будет. С. Маршак

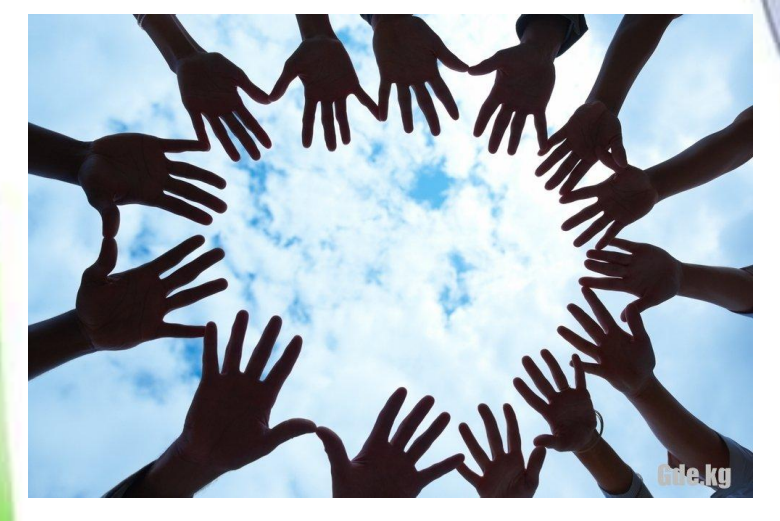